# POLSKIE **TOWARZYSTWO TURYSTYCZNO** -KRAJOZNAWCZE

### www.pttk.pl

W PTTK

WEDRUIZANAVIL

## **Rok przyrody w PTTK**

#### Polskie Towarzystwo Turystyczno Krajoznawcze,

to najstarsze w Polsce stowarzyszenie skupiające turystów i krajoznawców. Powstało w 1950 r. z połaczenia Polskiego Towarzystwa Tatrzańskiego istniejącego od 1873 r. oraz Polskiego Towarzystwa Krajoznawczego istniejącego od 1906 r. i jest spadkobierca ich tradycji, a także dorobku materialnego i duchowego, który pielęgnuje, a także twórczo rozwija.

Przypadająca w 2008 roku rocznica stulecia powstania w Polskim Towarzystwie Krajoznawczym Komisji Ochrony Osobliwości Przyrody stała się impulsem do ogłoszenia przez Zarząd Główny naszego Towarzystwa roku 2008 jako "Roku Przyrody w PTTK"

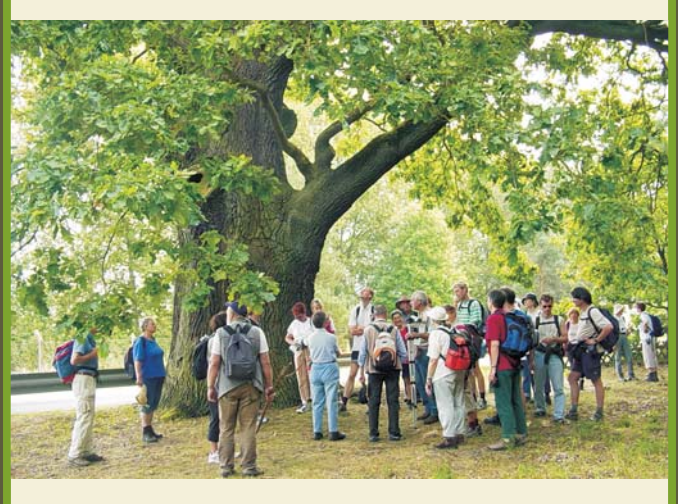

W działalności PTTK zawsze były i są obecne idee ochrony przyrody: ochrony gatunkowej roślin i zwierząt, tworzenia parków narodowych i krajobrazowych, tworzenia rezerwatów i ustanawiania pomników przyrody. Naszą troską jest ochrona wszelkich przyrodniczych wartości, które mają zasadniczy wpływ na uprawianie krajoznawstwa i turystyki.

PTTK inspiruje i prowadzi działania na rzecz ochrony środowiska przyrodniczego, szerzy wiedzę o ojczystej przyrodzie i upowszechnia zasady korzystania z niej. Statutowe cele organizowania i popierania ochrony i zachowania wartości ojczystej przyrody realizują przede wszystkim komisje ochrony przyrody PTTK w całej Polsce oraz społeczni opiekunowie przyrody.

 $\overline{\mathbf{2}}$ 

# Przyroda uczy najpiękniej!

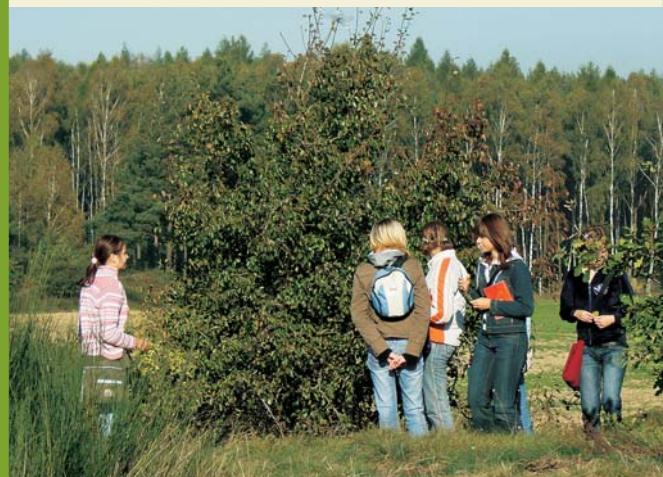

### Polskie Towarzystwo Turystyczno-Krajoznawcze

- ★ stale popularyzuje ide ochrony przyrody,
- ★ kształtuje postawy poszanowania przyrodniczego dziedzictwa.
- ★ szerzy wiedzę o przyrodzie i jej kulturowych wartościach.
- ★ podejmuje inicjatywy rozwijania turystyki przyjaznej dla środowiska przyrodniczego.

Działania Towarzystwa służa upowszechnianiu i utrwalaniu w świadomości całego polskiego społeczeństwa, przekonania o konieczności ochrony przyrody i o znaczeniu przyrody dla turystyki.

- ★ Dbamy o to, aby przyroda była tematem wiodącym imprez turystycznych: zlotów, złazów, rajdów.
- ★ Wprowadzamy tematyke przyrodnicza do programów naszych spotkań, szkoleń, publikacji, wystaw i konkursów.
- ★ Promujemy odznakę "Turysta Przyrodnik", której zdobywanie sprzyja popularyzacji idei turystyki przyjąznej przyrodzie. W roku 2008 jej zdobywanie z okazji jubileuszu zostało znacznie ułatwione.
- ★ Podejmujemy działania na rzecz poszerzania się szeregów Opiekunów Przyrody PTTK.
- $\star$  Chcemy, żeby nasz przykład wrażliwości na przyrodę i troski o nia, był zachętą do dbania o czyste góry, czyste lasy, czyste wody, i niezdewastowane krajobrazy.

 $\sqrt{3}$ 

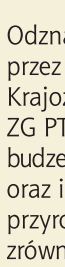

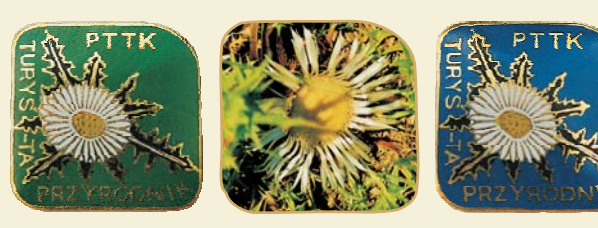

 $350$  osób.

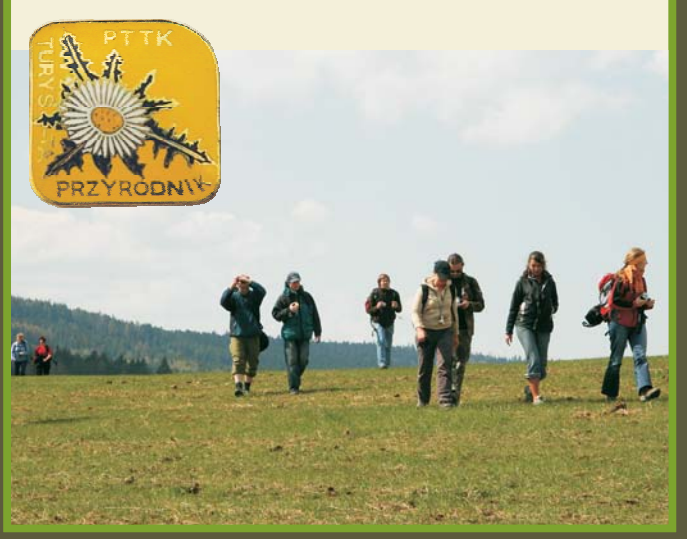

# **Turysta Przyrodnik**

Odznaka "Turysta Przyrodnik" ustanowiona została przez Zarząd Główny Polskiego Towarzystwa Turystyczno-Krajoznawczego, na wniosek Komisii Ochrony Przyrody ZG PTTK w 1979 roku. Celem zdobywania odznaki jest budzenie zainteresowań przyrodniczych wśród turystów oraz inspiracja do działalności na rzecz ochrony polskiej przyrody. Wpisuje się ona w popularyzację idei turystyki zrównoważonej.

Odznaka "Turysta Przyrodnik", cieszy się dużą popularnością szczególnie wśród młodzieży. Można ją zdobywać podczas wycieczek i wedrówek pieszych, motorowych, czy rowerowych zarówno w górach, jak i na nizinach. W ciągu roku zdobywa ją około 3000 osób. W 80 oddziałach PTTK na terenie kraju działają Komisje Ochrony Przyrody, a w 90 działają referaty, gdzie można zweryfikować odznakę "Turysta Przyrodnik". Wśród kadry programowej naszego Towarzystwa uprawnienia instruktorów ochrony przyrody posiada

# **Opiekun Przyrody**

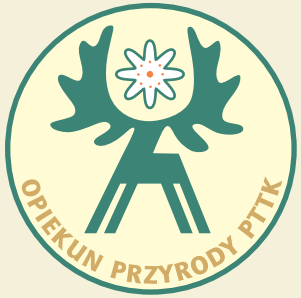

Opiekunem Przyrody PTTK może zostać każda osoba, która interesuje się problemami ochrony przyrody, wyraża chęć pracy społecznej oraz posiada odpowiedni zasób wiedzy i umiejętności.

Przedmiotem opieki i ochrony mogą być np. rezerwaty przyrody, pomniki przyrody, cenne krajobrazowo lub przyrodniczo obszary, w tym fragmenty lasu, przyrodnicze szlaki turystyczne, parki krajobrazowe, parki miejskie, tereny wypoczynku i turystyki, akweny.

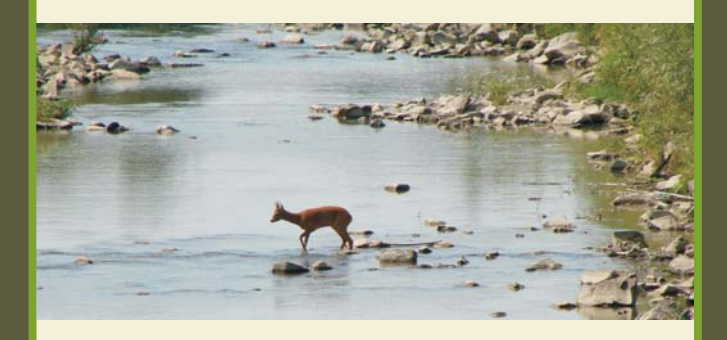

#### Opiekunowie Przyrody są członkami kadry programowej PTTK.

Celem ich działania jest:

- ★ roztaczanie opieki nad powierzonymi im obiektami przyrodniczymi.
- $\star$  pomoc w tym zakresie organom państwowym,
- ★ dokładanie wszelkich starań, aby powierzony im obiekt uchronić przed zniszczeniem.
- gromadzenie informacji na temat powierzonego im obiektu przyrodniczego,
- ★ popularyzowanie idei ochrony przyrody i naturalnego środowiska człowieka.

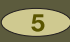

### Turystyka zrównoważona

Polskie Towarzystwo Turystyczno-Krajoznawcze zawsze opowiadało się za turystyką zrównoważoną. Jesteśmy zarówno tymi, którzy wedrując po polskich szlakach turystycznych wielorako wpływają na odwiedzane przez nas tereny przyrodnicze, jak i tymi, którzy chronią ojczystą przyrode, daża do zwiekszenia obszarów chronionych, stymulują ruch turystyczny i dbają o to, aby nasze obiekty były przyjazne przyrodzie.

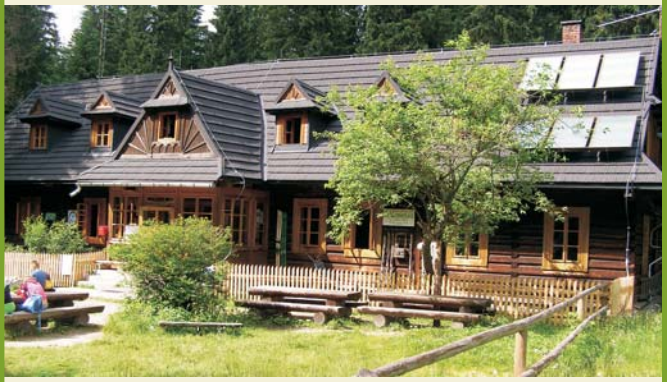

Tatrzańskie schronisko PTTK w Dolinie Roztoki. Baterie słoneczne na dachu dostarczają ekologicznej energii.

**PTTK** od roku 1998 realizuje program zmniejszenia uciażliwości obiektów zlokalizowanych na terenie parków narodowych współfinansowany przez "EkoFundusz" i NFOŚ iGW. Zaplanowano rewaloryzację 32 obiektów turystycznych poprzez modernizacje kotłowni, budowe kolektorów słonecznych (wykonano już 13 takich instalacji), budowę lub modernizację oczyszczalni ścieków i kolektorów sanitarnych, budowę małych elektrowni wodnych oraz termoizolację obiektów.

 $6$ 

Koncentrujemy się na podnoszeniu standardu obiektów ze szczególnym uwzględnieniem pomieszczeń sanitarnych udostępnianych nie tylko mieszkańcom, ale także wędrującym po szlakach turystom. W latach 2005-2007 na ten cel przeznaczyliśmy ok. 6 ml. zł. własnych środków.

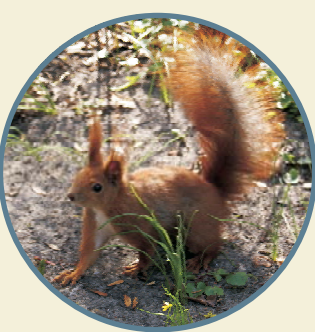

### Z naszego kalendarza

- 1873 już w pierwszym Statucie Towarzystwa Tatrzańskiego pojawia się zapis o ochronie przyrody;
- 1908 w Polskim Towarzystwie Krajoznawczym powstaje Komisja Ochrony Osobliwości Przyrody:
- 1954 zostaje utworzony Tatrzański Park Narodowy, do czego przyczynia się PTTK udostępniając na jego potrzeby ok. 1000 ha ziemi należącej do Towarzystwa;
- 1957 PTTK razem z LOP. PZW i PZŁ tworzy Straż Ochrony Przyrody;
- 1976 Bieszczadzki Oddział PTTK w Ustrzykach Dolnych współorganizuje pierwsza akcje "Czyste Góry", która jest realizowana do dnia dzisiejszego:
- 1977-1979 z iniciatywy członków Komisii Ochrony Przyrody powstaje 9 parków kraiobrazowych:
- 1979 ustanowienie odznaki "Turysta Przyrodnik"
- 1980 z inicjatywy PTTK i LOP rodzi sie akcia "Zielone Płuca Polski":
- 1988 PTTK zostaje członkiem Europejskiej Federacji Parków Narodowych *i Parków Natury:*
- 2003-2004 w ramach akcji "U źródeł rzek" członkowie ponad 100 oddziałów PTTK inwentaryzują i porządkują okolice źródeł polskich rzek;
- 2005-2006 wspólnie z Lasami Państwowymi realizujemy inicjatywę edukacyjno-wychowawczą "Sadzimy Las" skierowaną głównie do młodego pokolenia turystów i mającą na celu zwrócenie uwagi na szczególna rolę lasów w uprawianiu turystyki.

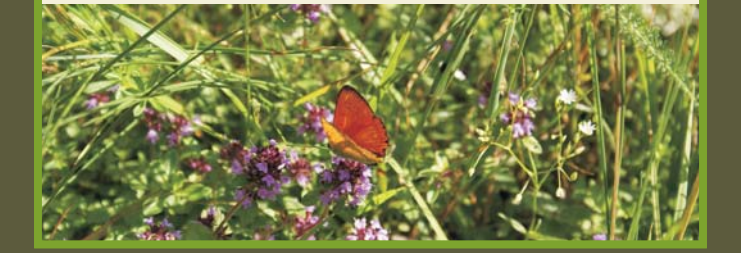

# "Czyste Góry"

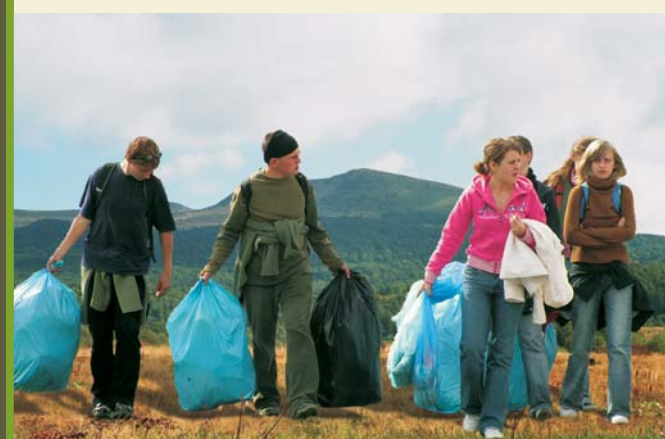

Śmiecie zebrane z bieszczadzkich szlaków trafig do przeznaczonych dla nich pojemników.

Mineło już 32 lata od chwili, kiedy po raz pierwszy turyści przystąpili do sprzątania Bieszczadów, a miało to miejsce w 1976 roku. Współorganizatorami tej akcji, najprawdopodobniej jednej z pierwszych na świecie, byli członkowie Bieszczadzkiego Oddziału PTTK w Ustrzykach Dolnych. Akcia ta od 1980 roku realizowana pod hasłem "Czyste Góry", stała sie wzorem dla innych Oddziałów PTTK. Przez te wszystkie lata działalności tylko w Oddziale Bieszczadzkim PTTK wzieło w niej udział kilka tysiecy dzieci i młodzieży, nie tylko z naszego regionu, ale również

 $\sqrt{8}$ 

gości zaproszonych z Ukrainy i Słowacji. W tym okresie zniesiono z gór tony śmieci, a akcia nabrała rozmachu. Odbywa się ona we wrześniu i trwa dwa dni. Ma na celu nie tylko sprzątanie szlaków turystycznych na terenie Bieszczadzkiego Parku Narodowego, ale także szeroką edukację ekologiczną, która prowadzona jest przez pracowników BdPN na szlakach podczas zbierania śmieci, a kończy się konkursem.

lepiei.

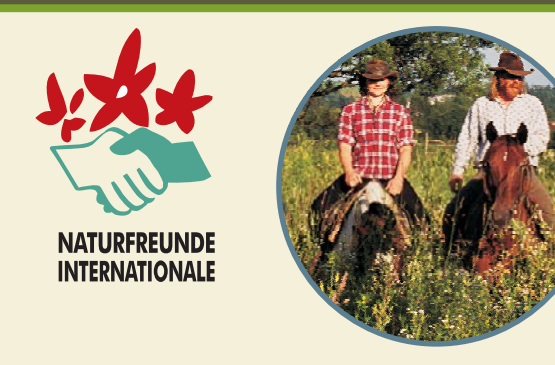

**PTTK** należy do Miedzynarodowego Stowarzyszenia Przyjaciół Przyrody – NFI, którego głównym obszarem zainteresowań jest aktywny wypoczynek wśród przyrody przy szczególnym uwzglednieniu ekologii. NFI promuje aktywna, przyjązną przyrodzie turystyke, oraz prowadzi schroniska turystyczne, w których członkom PTTK udzielane są rabaty. NFI organizuje różnego rodzaju akcję i kampanie na rzecz ochrony przyrody i zrównoważonej turystyki.

Do sztandarowych działań NFI należy program "Krajobraz Roku", który ma na celu promocję ciekawego pod względem przyrodniczym i krajobrazowym terenu. Jężącego na granicy co najmniej dwóch państw. Podczas realizacji tego programu przeprowadzane są międzynarodowe spotkania, imprezy kulturalne oraz wydawane są publikacje. Na obszarze Polski zorganizowane zostały już dwie takie akcie. W latach 1993-4 tytuł "Kraiobrazu Roku" nosiło ujście Odry, a w latach 2003-4 Ziemia Lubuska. Mamy nadzieje że współpraca miedzy PTTK a NFI bedzie rozwijała się coraz

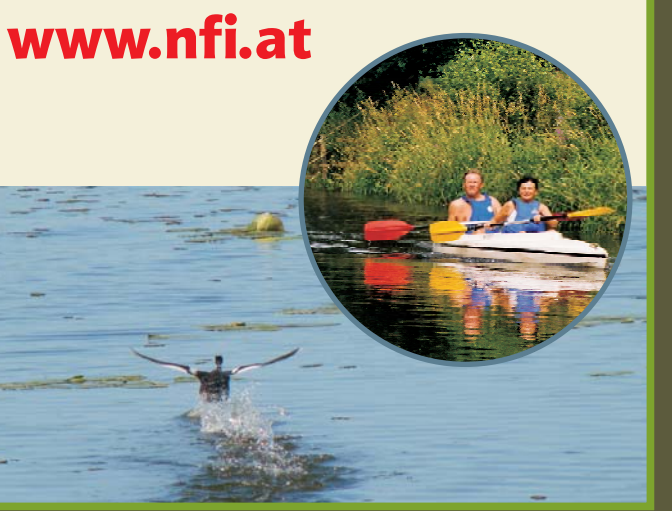

### **Słowo o nas**

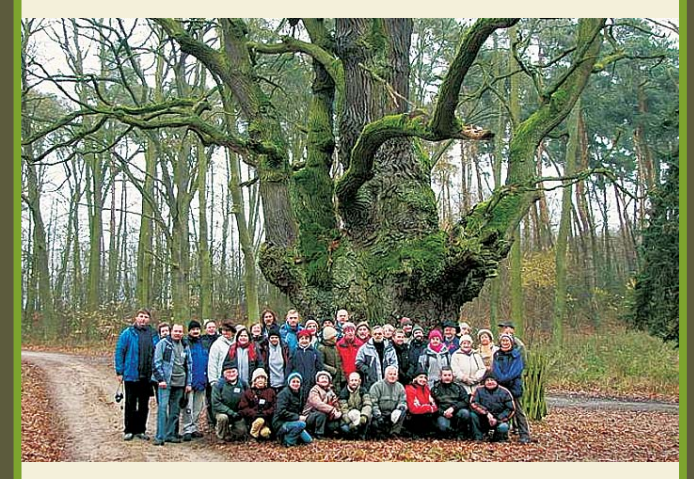

Członków PTTK łaczy pasia uprawiania turystyki. poznawcza ciękawość i cheć odkrywania piekna swojego kraju, a także potrzeba społecznego działania.

Z Polskim Towarzystwem Turystyczno-Krajoznawczym - mądrzej, przyjemniej i łatwiej

Madrzej – o sume doświadczeń wielu pokoleń działaczy PTT. PTK i PTTK, których mądrość jest naszym najcenniejszym kapitałem.

Przyjemniej - bo tylko u nas znajdziesz zrozumienie dla swoich turystycznych i krajoznawczych zainteresowań, oraz wspólny język z ludźmi oddanym podobnej pasji. Łatwiej – bo system zniżek i ułatwień, którym dysponują nasi członkowie da Ci całkiem nowe możliwości działania.

PTTK zrzesza ponad 65000 członków, działających w ponad 2500 kół i klubów, które tworzą 330 oddziałów, terenowych jednostek posiadających osobowość prawną.

#### **Zarzad Główny PTTK** 00-075 Warszawa, ul. Senatorska 11 tel. (0-22) 826 22 51, poczta@pttk.pl

Projekt współfinansowany jest ze środków Ministerstwa Pracy i Polityki Społecznej w ramach Rządowego Programu - Fundusz Iniciatyw Obywatelskich

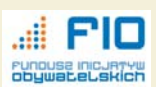

Wydawnictwo PTTK "Krai" Warszawa 2008 Opracowanie: Andrzei Wielocha

Fotografie: Konrad Feliksbrot, Marek Krzemień, Maciei Maśliński, Grażyna Orłowska-Rybicka, .<br>Iawoj Tanaś, Andrzej Wielocha i inni.

 $\sqrt{10}$ 

 $\sqrt{9}$